# **MAS-RAD :: Module AJAX**

#### • Objectifs :

- acquérir de bonnes connaissances pratiques dans l'utilisation des techniques dites AJAX pour la création d'applications web
- connaître et manipuler les principes et mécanismes de base de l'approche asynchrone de communication client-serveur
- <http://ogo.heig-vd.ch/wiki/doku.php?id=ajax2:start>
- Contact :
	- [olivier.ertz@heig-vd.ch](mailto:olivier.ertz@heig-vd.ch)

# **Introduction**

- AJAX (Asynchronous Javascript and  $XML$ ) = combinaison de plusieurs technologies web
	- du web "statique" au web "applicatif" (Web 2.0)
	- standards W3C utilisant XHTML et CSS
	- dynamique et interaction par le DOM
	- différents formats pour l'échange de données (texte, XML, JSON, ...)
	- dialogue client-serveur asynchrone en utilisant l'objet XMLHttpRequest
	- et JavaScript pour mettre tout cela en musique

# Synchronous ...

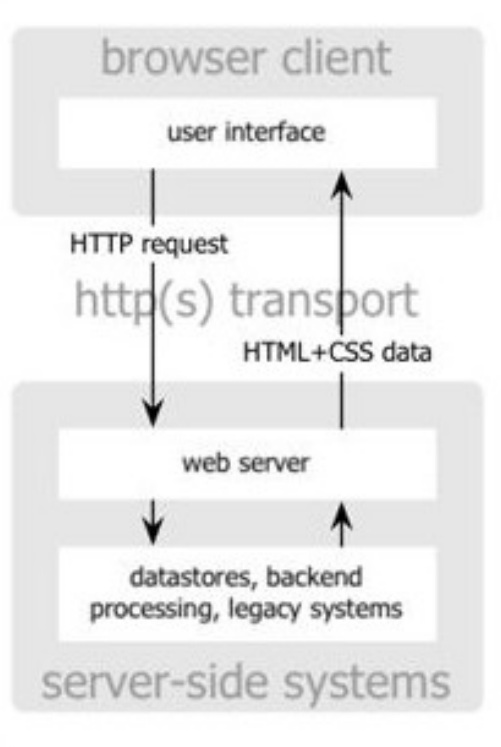

classic web application model (synchronous)

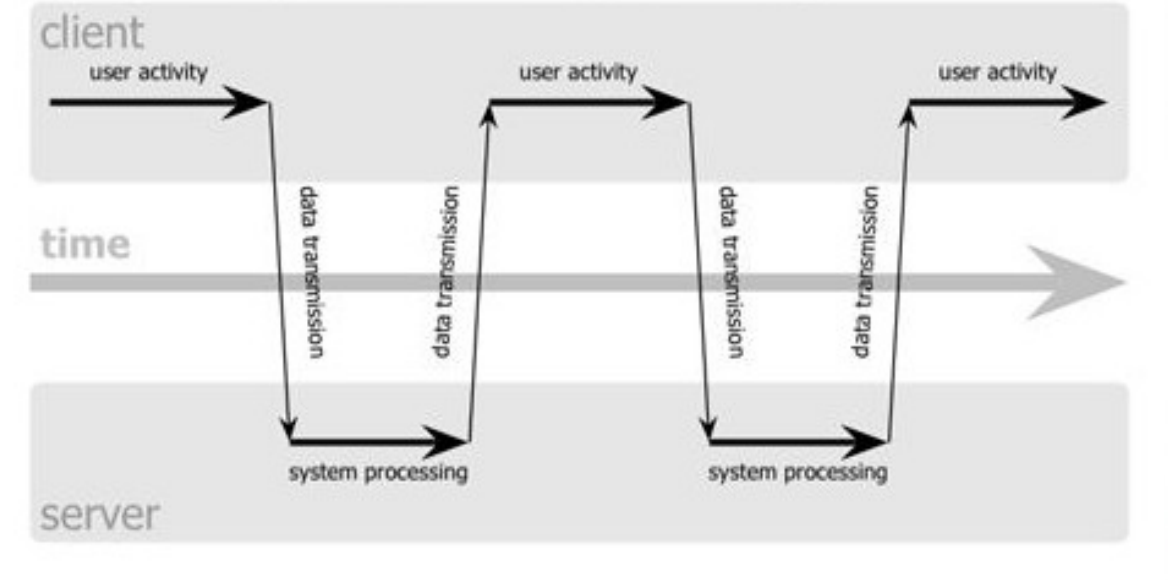

- utilisateur en attente
- page complètement rafraîchie

**MASRAD :: AJAX [3/11]** 

### **Asynchronous ...**

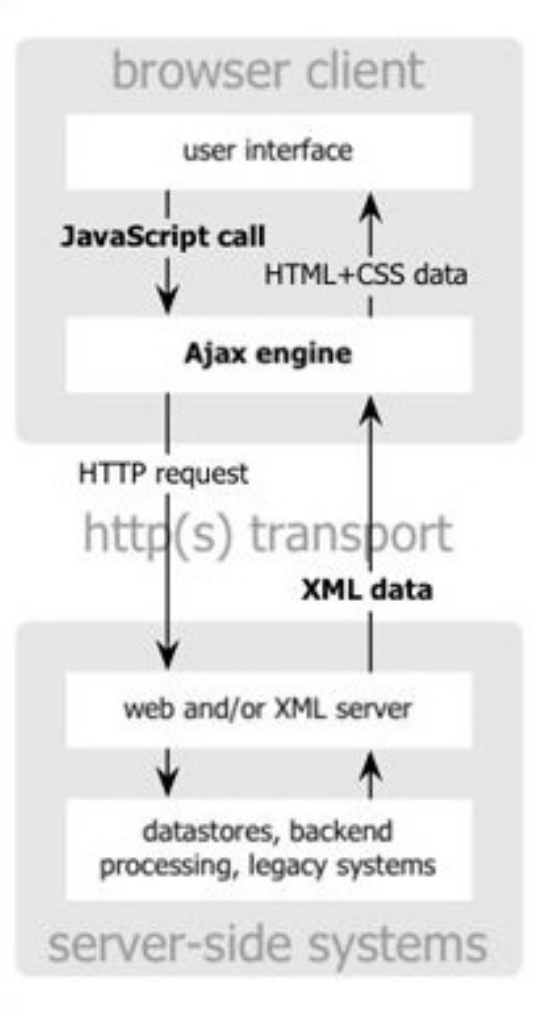

Ajax web application model (asynchronous)

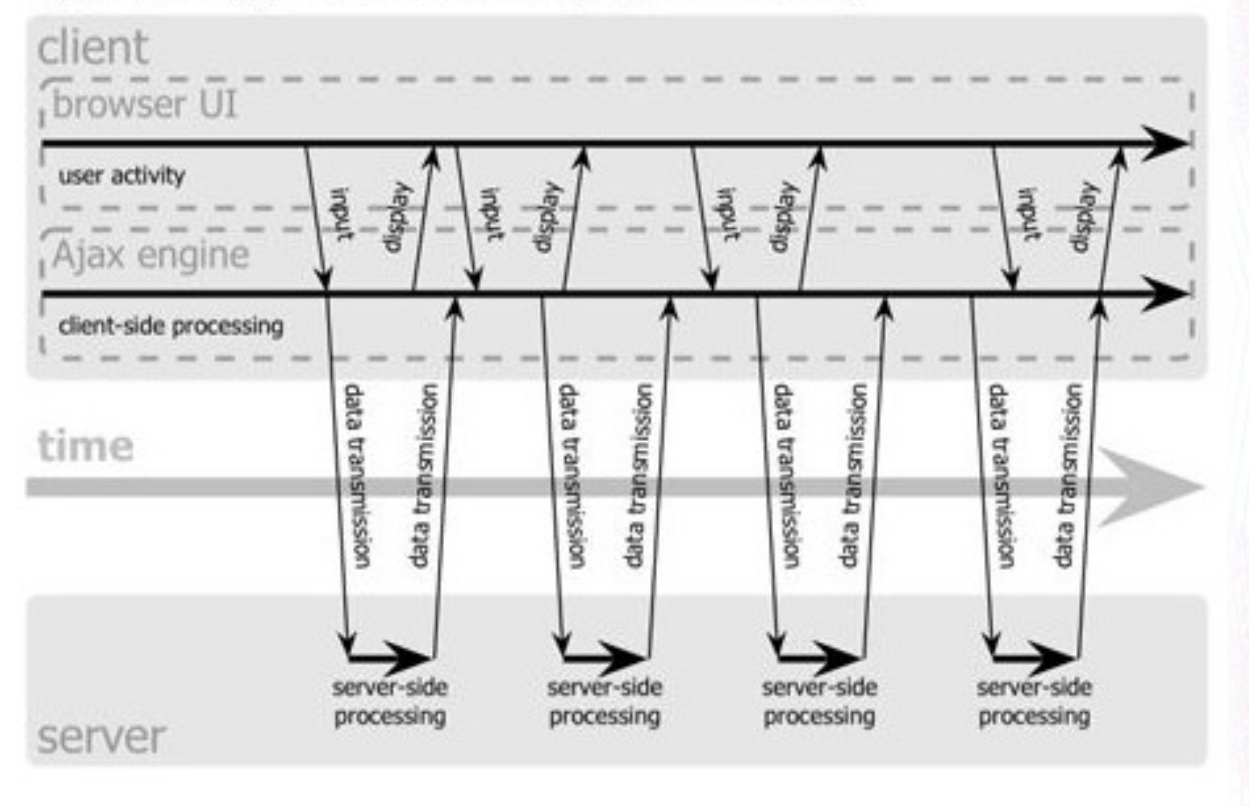

**HEIG-VD // Comem<sup>+</sup> - O. Ertz** 

**MASRAD :: AJAX [4/11]** 

# **De l'application web ...**

#### • ... avec AJAX

- la requête ne bloque pas la navigation
- seules certaines parties peuvent être rafraîchies
- meilleure expérience utilisateur -> RIA
- rationnalisation du dialogue client/serveur
- Par exemples :
	- Alimenter une liste de sélection, auto-completion, galerie d'images (lightbox), webmail, Google Docs, Google Maps, ...

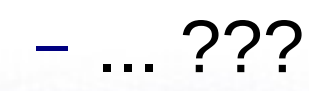

# **Quelques mises au point W3C**

- XHTML (eXtensible HyperText Markup Language)
	- Langage à balises pour structurer un document <http://fr.html.net/tutorials/html/>
- CSS (Cascading Style Sheets)
	- Langage de style pour présenter le contenu structuré en XHTML

<http://fr.html.net/tutorials/css/>

- DOM (Document Object Model)
- **HEIG-VD // Comem<sup>+</sup> MASRAD :: AJAX [6/11]** – API standardisée d'accès à un document XML [http://www.howtocreate.co.uk/tutorials/javascript/domintroducti](http://www.howtocreate.co.uk/tutorials/javascript/domintroduction) [on](http://www.howtocreate.co.uk/tutorials/javascript/domintroduction)

# **Format JSON**

- JSON (JavaScript Object Notation) :
	- forme d'écriture de données en JavaScript
	- simple et légère au format texte
	- une arborescence de données, inspirée de XML
	- **nativement interprété** contrairement au XML
	- en JavaScript, plus aisé et plus performant
- Comment ça marche (cf. exemple) :
	- à la base, utilisation de la fonction eval() de JS
	- implémentations natives d'encodage et décodage

#### **JSON vs. XML**

```
{"menu": {
    "id": "file",
    "value": "File",
    "popup": {
      "menuitem": [
        {"value": "New", "onclick": "CreateNewDoc()"},
        {"value": "Open", "onclick": "OpenDoc()"},
        {"value": "Close", "onclick": "CloseDoc()"}
\blacksquare }
}}
<menu id="file" value="File">
   <popup>
     <menuitem value="New" onclick="CreateNewDoc()" />
     <menuitem value="Open" onclick="OpenDoc()" />
     <menuitem value="Close" onclick="CloseDoc()" />
   </popup>
</menu>
```
# **AJAX :: l'objet XMLHTTPRequest**

- Le modèle d'application AJAX
	- des évènements associés à des éléments XHTML
	- des appels de fonctions qui manipulent le DOM
	- dialoguent avec le serveur par XMLHttpRequest
- L'objet XMLHttpRequest est essentiel
	- Apparu avec IE4
	- Méthodes GET et POST
	- Synchrone ou asynchrone

# **XMLHTTPRequest sous la loupe**

- Deux méthodes
	- **open**: établit une connexion
	- **send**: envoie une requête au serveur
- Stockage des données en retour
	- **responseXml** pour un flux XML
	- **responseText** pour un flux brut de texte

# **XMLHTTPRequest sous la loupe**

- Etat de la requête **readyState**
	- 0: non initialisé; 1: connexion établie;
	- 2: requête reçue; 3: réponse en cours; 4: terminé
- Propriété **onreadystatechange**
	- déclarer la fonction "callback" (changemet d'état)

#### ● Propriété **status**

– code status HTTP (200: ok; 404: not found)

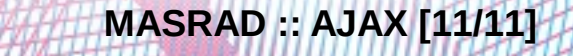